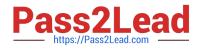

# SOA-C02<sup>Q&As</sup>

AWS Certified SysOps Administrator - Associate (SOA-C02)

# Pass Amazon SOA-C02 Exam with 100% Guarantee

Free Download Real Questions & Answers **PDF** and **VCE** file from:

https://www.pass2lead.com/soa-c02.html

100% Passing Guarantee 100% Money Back Assurance

Following Questions and Answers are all new published by Amazon Official Exam Center

Instant Download After Purchase

100% Money Back Guarantee

😳 365 Days Free Update

800,000+ Satisfied Customers

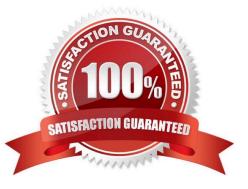

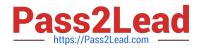

#### **QUESTION 1**

A SysOps administrator is reviewing VPC Flow Logs to troubleshoot connectivity issues in a VPC. While reviewing the togs the SysOps administrator notices that rejected traffic is not listed.

What should the SysOps administrator do to ensure that all traffic is logged?

A. Create a new flow tog that has a titter setting to capture all traffic

B. Create a new flow log set the tog record format to a custom format Select the proper fields to include in the tog

C. Edit the existing flow log Change the fitter setting to capture all traffic

D. Edit the existing flow log. Set the log record format to a custom format Select the proper fields to include in the tog

Correct Answer: A

#### **QUESTION 2**

A SysOps administrator needs to design a high-traffic static website. The website must be highly available and must provide the lowest possible latency to users across the globe. Which solution will meet these requirements?

A. Create an Amazon S3 bucket, and upload the website content to the S3 bucket. Create an Amazon CloudFront distribution in each AWS Region, and set the S3 bucket as the origin. Use Amazon Route 53 to create a DNS record that uses a geolocation routing policy to route traffic to the correct CloudFront distribution based on where the request originates.

B. Create an Amazon S3 bucket, and upload the website content to the S3 bucket. Create an Amazon CloudFront distribution, and set the S3 bucket as the origin. Use Amazon Route 53 to create an alias record that points to the CloudFront distribution.

C. Create an Application Load Balancer (ALB) and a target group. Create an Amazon EC2 Auto Scaling group with at least two EC2 instances in the associated target group. Store the website content on the EC2 instances. Use Amazon Route 53 to create an alias record that points to the ALB.

D. Create an Application Load Balancer (ALB) and a target group in two Regions. Create an Amazon EC2 Auto Scaling group in each Region with at least two EC2 instances in each target group. Store the website content on the EC2 instances. Use Amazon Route 53 to create a DNS record that uses a geolocation routing policy to route traffic to the correct ALB based on where the request originates.

Correct Answer: B

#### **QUESTION 3**

A company\\'s web application is available through an Amazon CloudFront distribution and directly through an internetfacing Application Load Balancer (ALB) A SysOps administrator must make the application accessible only through the CloudFront distribution and not directly through the ALB. The SysOps administrator must make this change without changing the application code.

Which solution will meet these requirements?

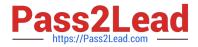

A. Modify the ALB type to internal Set the distribution\\'s origin to the internal ALB domain name

B. Create a Lambda@Edge function Configure the function to compare a custom header value in the request with a stored password and to forward the request to the origin in case of a match Associate the function with the distribution.

C. Replace the ALB with a new internal ALB Set the distribution\\'s origin to the internal ALB domain name Add a custom HTTP header to the origin settings for the distribution In the ALB listener add a rule to forward requests that contain the matching custom header and the header\\'s value Add a default rule to return a fixed response code of 403.

D. Add a custom HTTP header to the origin settings for the distribution in the ALB listener add a rule to forward requests that contain the matching custom header and the header\\'s value Add a default rule to return a fixed response code of

403.

Correct Answer: D

To make the application accessible only through the CloudFront distribution and not directly through the Application Load Balancer (ALB), you can add a custom HTTP header to the origin settings for the CloudFront distribution. You can then create a rule in the ALB listener to forward requests that contain the matching custom header and its value to the origin. You can also add a default rule to the ALB listener to return a fixed response code of 403 for requests that do not contain the matching custom header. This will allow you to redirect all requests to the CloudFront distribution and block direct access to the application through the ALB.

https://docs.aws.amazon.com/AmazonCloudFront/latest/DeveloperGuide/restrict-access-to-load-balancer.html

## **QUESTION 4**

A SysOps administrator is creating resources from an AWS. CloudFbrmation template that defines an Auto Scaling group of Amazon EC2 instances. The Auto Scaling group launch template provisions each EC2 instance by using a user data script. The creation of the Auto Scaling group resource is failing because of an error. The wait condition is not receiving the required number of signals.

How should the SysOps administrator resolve this error?

A. Run cfn-signal at the completion of the user data script.

B. Modify the EC2 instances' security group to allow outgoing traffic on port 443.

C. Reduce the Auto Scaling group\\'s DesiredCapacity value in the CloudFormation template.

D. Set the AssociatePublicIpAddress property to True in the Auto Scaling group launch template.

Correct Answer: A

For Amazon EC2 and Auto Scaling resources, we recommend that you use a CreationPolicy attribute instead of wait conditions. Add a CreationPolicy attribute to those resources, and use the cfn-signal helper script to signal when an instance creation process has completed successfully.

https://docs.aws.amazon.com/AWSCloudFormation/latest/UserGuide/using-cfn-waitcondition.html

## **QUESTION 5**

A SysOps administrator has enabled AWS CloudTrail in an AWS account. If CloudTrail is disabled, it must be reenabled immediately. What should the SysOps administrator do to meet these requirements WITHOUT writing custom code?

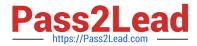

A. Add the AWS account to AWS Organizations. Enable CloudTrail in the management account.

B. Create an AWS Config rule that is invoked when CloudTrail configuration changes. Apply the AWS-ConfigureCloudTrailLogging automatic remediation action.

C. Create an AWS Config rule that is invoked when CloudTrail configuration changes. Configure the rule to invoke an AWS Lambda function to enable CloudTrail.

D. Create an Amazon EventBridge (Amazon CloudWatch Events) hourly rule with a schedule pattern to run an AWS Systems Manager Automation document to enable CloudTrail.

Correct Answer: B

Latest SOA-C02 Dumps

SOA-C02 PDF Dumps

SOA-C02 Braindumps